#### การทดสอบ

- การทดสอบโปรแกรมเป็นกระบวนการในการตรวจหาจุดบกพร่องของ
  โปรแกรม
- ระดับการทดสอบจะสัมพันธ์กับขั้นตอนดำเนินการของกระบวนการพัฒนา
  โปรแกรม
- ส่วนสำคัญส่วนหนึ่งของการทดสอบ คือ กรณีและข้อมูลทดสอบ (Test cases and data)
- Test cases บอกถึงสถานการณ์ต่างๆ ที่โปรแกรมต้องตอบสนอง โดยต้อง
  ครอบคลุม ตั้งแต่ สถานะเริ่มต้น เหตุการณ์หรือภาวะการณ์ต่างๆ ที่มีผลต่อ การดำเนินการของโปรแกรม ผลลัพธ์สุดท้ายที่คาดไว้
- ผลที่ได้ในขั้นตอนการวิเคราะห์ปัญหาหรือโจทย์ จะช่วยในการกำหนด

Test cases ได้

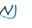

2

3

ข้อผิดพลาด(Error)

### de å e v c.

W

การทดสอบและการแก้จุดบกพร่อง

เครื่องมือช่วยการทดสอบและแก้จุดบกพร่อง

ข้อผิดพลาดที่เกิดขึ้นในการพัฒนาโปรแกรม

• เทคนิคการทดสอบ

การแก้จุดบกพร่อง

การออกแบบกรณีทดสอบ

- Syntax error เป็นข้อผิดพลาดจากการเขียนผิด วากยสัมพันธ์ของภาษา
- Logical error เป็นข้อผิดพลาดที่เกิดขึ้นจากการทำงาน ของโปรแกรมซึ่งให้ผลไม่ถูกต้อง หรือไม่เป็นไปตามที่ ต้องการ
- Runtime error เป็นข้อผิดพลาดที่เกิดขึ้นในขณะที่ โปรแกรมถูกดำเนินการ โดยอาจจะเกิดเนื่องจากการทำงาน ที่ผิดเงื่อนไข หรือเป็นสภาวการณ์ที่ไม่คาดคิด เช่น การหาร ด้วยศูนย์

W

#### การทดสอบโปรแกรม

- การทดสอบโดยไม่ใช้คอมพิวเตอร์ (Manual Testing)
  - การทดสอบแบบตรวจการณ์ (Inspection)
    - 🤳 โปรแกรมเมอร์ทำการทดสอบเอง โดยเปรียบเทียบชุดคำสั่งที่เขียน กับข้อผิดพลาดที่เคยปรากฏ
    - ทั้งนี้เพื่อ ไม่ให้เกิดข้อผิดพลาดแบบเดิมๆ
    - อาจจะไม่ทำให้ทราบว่าโปรแกรมทำงานถูกต้องหรือไม่
  - การทดสอบตามลำดับคำสั่งของโปรแกรม (Desk Checking)
    - ทดสอบโดยบุคคลอื่นที่ไม่ใช่ผู้เขียนโปรแกรม
    - โดยทดลองทำตามชุดคำสั่งที่เขียน เพื่อดูว่าโปรแกรมมีขั้นตอนการทำงานถูกต้องหรือไม่
    - ไม่เหมาะสำหรับโปรแกรมที่มีความซับซ้อน เพราะจะเสียเวลาในการทดสอบ
- การทดสอบแบบอัตโนมัติหรือโดยใช้คอมพิวเตอร์ (Automated Testing)
  - การทดสอบแบบหน่วย (Unit Testing)
  - การทดสอบแบบรวมหน่วยหรือเพิ่มหน่วย (Integration Testing)

<sub>CS112</sub>- การทดสอบระบบ (System Testing)

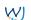

# **Testing Strategy**

5

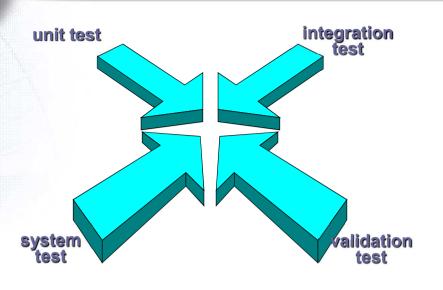

W

CS112

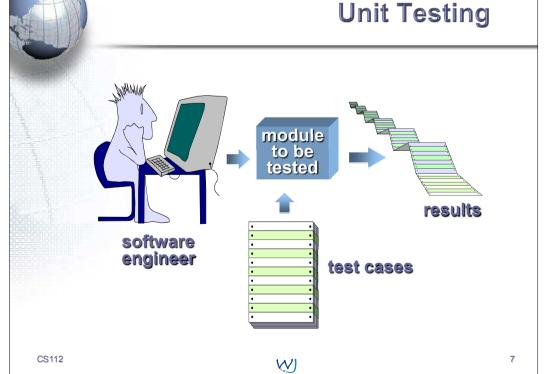

#### การทดสอบแบบหน่วย

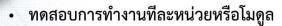

- ต้องการ โมดูลไดร์เวอร์ (Driver module) ในการทดสอบ
- โมดูลไดร์เวอร์ ทำหน้าที่
  - กำหนดค่าเริ่มต้อนให้กับพารามิเตอร์ของโมดูลที่ถูกทดสอบ
  - เรียกโมดูลที่ต้องการทดสอบด้วยส่งผ่านค่าพารามิเตอร์ที่โมดูลนั้นต้องการ
  - รับค่ากลับ ที่เป็นผลจากโมดูลที่ถูกทดสอบ
- ในการทดสอบอาจจำเป็นต้องเขียนกลุ่มหรือชุดคำสั่งที่เขียนเพื่อแทน โมดูล เรียกกลุ่มคำสั่งนี้ว่า Stub

CS112

# **Unit Testing**

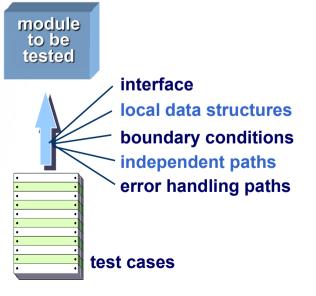

CS112

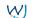

8

#### **Unit Test Environment**

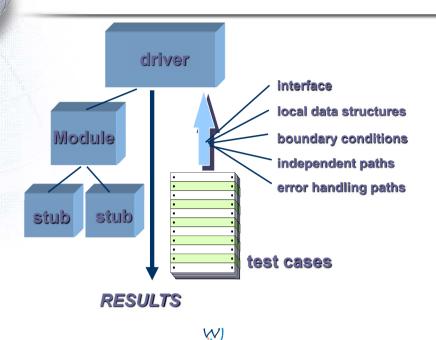

W

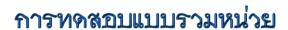

- กลยุทธ์ในการรวมหน่วย มี 2 ทางเลือก
  - Big bang approach
  - Incremental construction strategy
    - Top-down approach
    - Bottom-up approach

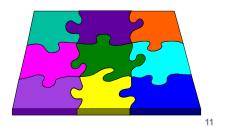

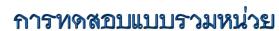

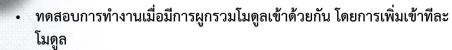

- สามารถทดสอบการทำงานทั้งในสภาวการณ์ปกติ และกรณีที่โปรแกรมอาจจะ มีปัญหาหรือเป็นกรณียกเว้น
- ข้อผิดพลาดที่อาจตรวจพบได้
  - ส่วนต่อประสานที่ไม่สอดคล้องกัน (Interface incompatibility)
  - การส่งผ่านค่าที่ไม่ถูกต้อง (Incorrect parameter values) เช่น ผิดชนิด หรือผิด สถานะ หรือผิดความหมาย เป็นต้น
  - Run-time exceptions
  - การตอบสนองหรือลักษณะการทำงานของโปรแกรมซึ่งไม่คาดว่าจะเกิดขึ้น (Unexpected state interactions)

CS112 WI

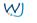

## **Top Down Integration**

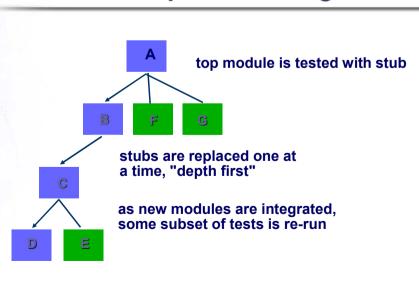

CS112

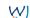

CS112

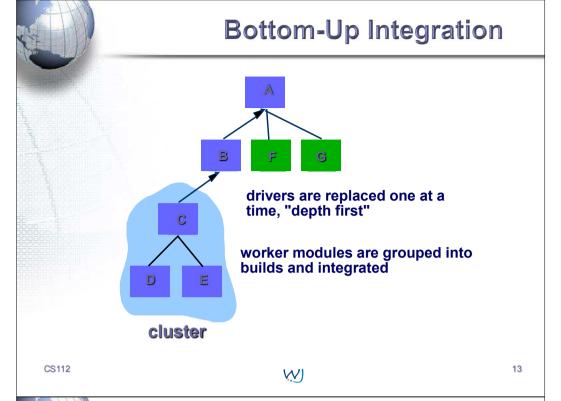

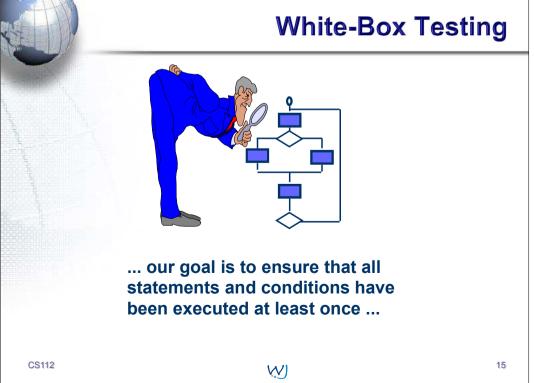

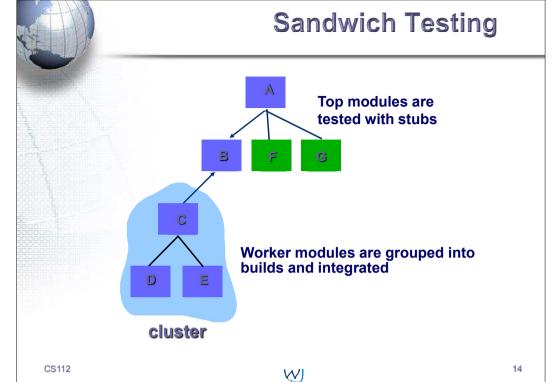

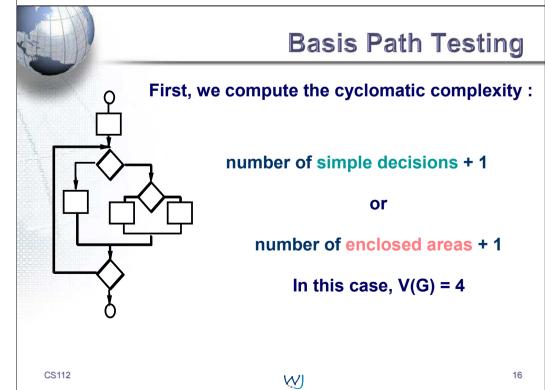

# **Basis Path Testing** Next, we derive the

independent paths:

Since V(G) = 4, there are four paths

Path 1: 1,2,3,6,7,8 Path 2: 1,2,3,5,7,8 Path 3: 1,2,4,7,8

Path 4: 1,2,4,7,2,4,...7,8

Finally, we derive test cases to exercise these paths.

CS112 17 W

# **Loop Testing** Simple gool Nested Loops Concatenated Loops **Unstructured** Loops CS112 W

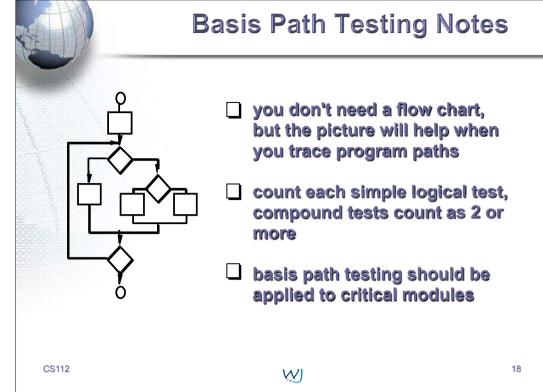

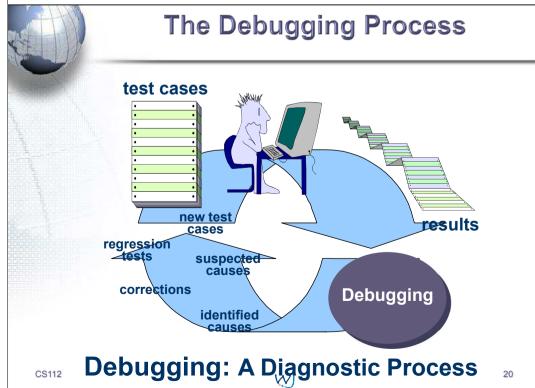

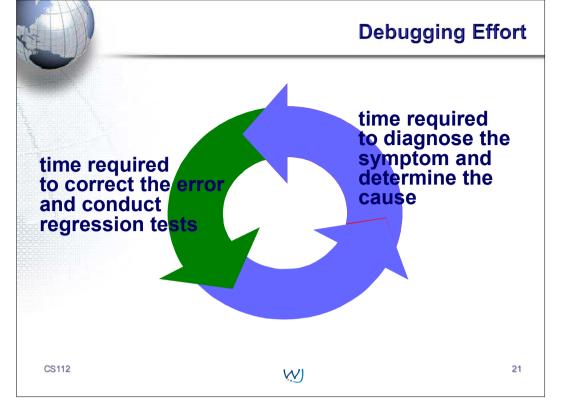

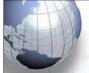

# **Debugging: Final Thoughts**

- 1. Don't run off half-cocked, think about the symptom you're seeing.
- 2. <u>Use tools</u> (e.g., dynamic debugger) to gain more insight.
- 3. If at an impasse, get helpfrom someone else.

CS112

W)

22